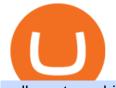

sell crypto on binance regulated cryptocurrency exchanges binance us irs coinbase safe reddit jafx mt4 m

How are Crypto Exchanges Regulated?

https://blockonomi-9fcd.kxcdn.com/wp-content/uploads/2017/11/coinbase-review.jpg|||The Complete Beginner's Guide to Coinbase Review 2019 - Is ...||1400 x 933

https://easternfuzz.com/wp-content/uploads/2021/07/executium-GkXlojukUAk-unsplash-scaled.jpg|||Reasons for Trading and Selling Crypto on Binance ...||2560 x 1703

https://i0.wp.com/gamblisfx.com/wp-content/uploads/2017/05/phoenix-os-2.0.3.jpg|||Phoenix OS

2.0.3-Android 7.1 running on PC - Tutorial and ...|||1920 x 1080

Crypto exchange Binance reportedly under investigation by DOJ .

https://static.coindesk.com/wp-content/uploads/2019/05/launchpad.png|||How To Sell Bitcoin For Cash On Binance - How To Earn Btc 2019|||2470 x 1532

https://public.bnbstatic.com/image/cms/article/body/202103/cd5ac21402c0aee46efbef8fbf3a5280.png|||How to Deposit & amp; Withdraw Your TRY with ININAL | Binance ...|||1360 x 800

Demo Account JAFX

A JAFX trading account can be used to trade manually through MT4 or you can plug your own EAs to MT4 and trade automatically. To create a trading account click on the My Accounts tab in the JAFX Portal and click on Add USD Account

This subreddit is a public forum. For your security, do not post personal information to a public forum, including your Coinbase account email. If youre experiencing an issue with your Coinbase account, please contact usdirectly. If you have a case number for your support request please respond to this message with that case number.

Download Latest Version for Windows A free messaging app for Windows WhatsApp 64-bit for Windows is a free messaging application that lets users connect with friends and family around the world. As a cross-platform app, it syncs texts across devicesirrespective of whether youre using it from your PC or Android smartphone.

https://i.insider.com/608c075b34af8d001859a1bc?format=jpeg|||Cryptocurrency exchange Binance is under investigation by ...|||2880 x 1440

Binance Faces Probe by U.S. Money-Laundering and Tax Sleuths .

https://cryptohustle.com/wp-content/uploads/2018/08/binance\_icon.png|||Getting Started with Binance - Crypto Hustle|||1024 x 1024

This Is How Cryptocurrency Is Regulated Across The World

Does Binance Report to the IRS? TokenTax

https://noticias.cryptomkt.com/br/wp-content/uploads/2021/05/melhor-da-semana-polemicas-de-elon-musk-bi nance-sob-investigacao-eth-supera-jpmorgan-e-rival-do-doge-sobe-1-900.jpg|||rafael 16 de maio de 2021 Sem categoria|||1160 x 773

https://blockonomi-9fcd.kxcdn.com/wp-content/uploads/2018/10/bitcoin-etf-1-1300x866.jpg|||How to Invest in Bitcoin: Complete Beginner's Guide 2021|||1300 x 866

https://binantrader.com/photos/binance/how-to-sell-crypto-on-binance-p2p-by-web-and-mobile-app-1.png|||Ho w to SELL Crypto on Binance P2P via Web and Mobile App|||1600 x 844

Fast. Binances world-class matching engine supports up to 1,400,000 orders per second. This ensures that your crypto trading experience is quick and reliable. Simple. Trading crypto on Binance is easy and intuitive. You only need a few steps to buy Bitcoin instantly. Liquid.

https://www.referralcode.in/wp-content/uploads/2021/02/Binance-Crypto.jpeg|||Binance Buy & amp; sell Crypto - Referral Code | Post and ...||1024 x 1024

JAFX Review 2022: Pros, Cons & amp; Ratings - Trading Brokers

https://zerocrypted.com/wp-content/uploads/2018/10/cbase.jpg|||Coinbases new Feature Releases Crypto Payments Stuck ...||1200 x 800

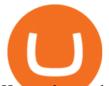

How to buy and sell crypto on binance Lite - Binance .

Yes coinbase is very safe. A couple years ago I would have said yes but now with them being publicly traded in the US I would say incredibly safe. They have a high level of scrutiny but also a near infinite amount of liquidity with how reputable they are. 3 level 1 TimSegura1 925  $\cdot$  8 mo. ago I've not had any problems with it 3 level 2

https://smoketalks.com/wp-content/uploads/2021/05/1110080841\_1920x1080.jpeg|||Binance Cryptocurrency Exchange | Buy & amp; sell Crypto in ...||1920 x 1080

Buy and Sell Cryptocurrency Binance

https://i.redd.it/6kbrwi4ysos21.jpg|||Coinbase Change Currency Is Bitstamp Safe Reddit|||2048 x 2048 How to recover google authenticator for binance, how to reset .

New to Crypto. is Coinbase safe? - reddit

Binance 2fa reset 888-666-0111 binance google authenticator number\*sbinance 2fa reset 888-666-0111 binance google authenticator number\*sbinance 2fa reset. 15 2021 . i want to be able to disable authenticator on binance app, to reset because i lost my old device i used authenticator on.

Top 10 Cryptocurrencies In January 2022 Forbes Advisor

Sell Crypto 1. Go to the Buy Crypto Page . 2. Click on the "Sell" tab at the top. 3. Choose the coin you wish to sell. 4. Click on the 0 and type the amount in USD you wish to sell. Please note that all orders must be at least 20.00 USD. 5. Click the "Sell" button. This will take you to the Sell Confirmation Page. 6.

Bitcoin remains the flag bearer for blockchain-based assets and is one of the most popular cryptocurrency for 2022 you should closely watch. Termed the digital gold, Bitcoin comes with a full.

Download this app from Microsoft Store for Windows 10. See screenshots, read the latest customer reviews, and compare ratings for WhatsApp Desktop.

Does Binance US report to the IRS? - Quora

Sell 1 BTC 37,817.58 EUR Spend EUR Receive BTC Log In/Sign Up Buy & amp; Sell Crypto on Binance: Where You Trade Crypto in 3 Steps Binance is a safe and secure platform to buy and sell cryptocurrencies quickly using our streamlined buy/sell process. You're just three steps away from your first Bitcoin. Register for an account Verify your identity

https://www.thebrokebackpacker.com/wp-content/uploads/2018/01/Screen-Shot-2018-01-02-at-10.41.58-AM. png|||How to Trade Cryptocurrency on Binance - The No Bullshit ...|||1478 x 824

http://www.wallpapers13.com/wp-content/uploads/2015/12/Poppies-desktop-background-341355.jpg|||Poppies Desktop Background 341355 : Wallpapers13.com|||2560 x 1600

https://cdn-images-1.medium.com/max/1600/1\*kyYQw\_VsZzeFoP9emJAvGA.png|||Coinbase Wont Sent Verification Email What To Buy With ...||1248 x 1082

JAFX Review (2021) Is it a Scam or Legit Forex Broker

http://www.monero.how/images/binance/BG14.png|||How to Buy Monero Using Binance|||1366 x 768

Binance Google Authenticator Code Visit for Binance Google Authenticator Code .The most used and at the same time the most reliable crypto exchange platform is Binance. Also, Binance extremely easy to use and learn, you can earn a 20% commission discount on each purchase.

Does Binance report to the IRS? Binance, a Malta-based company, is one of the most popular crypto exchanges in the world. However, it is no longer serving U.S.-based traders, so Binance does not report to the IRS. instead, it operates a separate site for Americans traders: Binance.US. Nevertheless, U.S. traders should absolutely include original Binance.com records in their crypto capital gains and capital loss tax calculations.

https://binancesingapore.zendesk.com/hc/article\_attachments/360026747732/mceclip2.png|||How to Enable Google 2FA Binance Singapore|||2488 x 1188

New investor here. Is Coinbase safe? : CryptoCurrency How can I setup Google Authenticator on Binance?

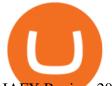

JAFX Review 2021 JAFX Forex Broker

https://coincodex.com/en/resources/images/admin/news/cryptocurrency-excha/crypto-charts.jpeg:resizeboxcro pjpg?1580x888|||Cryptocurrency Exchanges: Big Crypto Industry Gatekeepers ...|||1580 x 888

How safe is Coinbase wallet vs vault : CoinBase

As with most exchanges, Binance.US rewards high-volume crypto traders with progressively lower transaction fees, though this wont kick in until you trade at least \$50,000 of cryptocurrency.

https://wikikeep.com/wp-content/uploads/2021/02/1-scaled.jpg|||How to Sell Crypto on Binance Mobile App - Binance|||2560 x 1440

How to Sell Cryptocurrency via P2P Trading on Binance Lite .

WhatsApp

https://binaryoptionrating.com/wp-content/uploads/eng1.jpg|||About Thomas Hall - Binary Option Rating|||1024 x 1024

Is it safe to submit ID to coinbase? : CoinBase

https://trader-indonesia.com/images/binance/1636157119228/original/binance-appoints-former-us-irs-special-

agent-amjad-qaqish-as-director-of-global.png|||Binance nomeia o ex-agente especial do IRS dos EUA, Amjad ...||1600 x 900

10 Most Popular Cryptocurrency for 2022 Revealed .

https://coincompare.eu/wp-content/uploads/2018/08/Coinbase\_main\_EN\_at\_CoinCompare-1024x854.png|||Co inbase.com review, broker, cryptocurrency and listings ...||1024 x 854

https://binantrader.com/photos/binance/how-to-sell-crypto-on-binance-p2p-by-web-and-mobile-app-2.png|||Ho w to SELL Crypto on Binance P2P via Web and Mobile App|||1600 x 833

Binance Google Authenticator Code : CryptoFarmer

10 Important Cryptocurrencies Other Than Bitcoin

WhatsApp Messenger: More than 2 billion people in over 180 countries use WhatsApp to stay in touch with friends and family, anytime and anywhere. WhatsApp is free and offers simple, secure, reliable messaging and calling, available on phones all over the world.

Coinbase is safe, but their customer service is non-existent. 8. level 1. jblank84.  $\cdot$  4y. If you buy through Coinbase (CB), you'll get charged a fee. If you deposit USD, you will not. Funds clear in 5-7 days. Your CB account will give you access to GDAX.

Binance is facing a probe by the United States Department of Justice and the Internal Revenue Service, according to a Bloomberg report. The exact reason for the probe is still unclear and the Justice Department and the IRS have declined to comment as yet. It is a developing story and no accusations or charges have been levelled on the cryptocurrency exchange till now.

http://www.monero.how/images/binance/BG11.png|||How to Buy Monero Using Binance|||1366 x 768 How safe is coinbase? : Bitcoin - reddit

Log in to your binance account and tap on the [profile] icon. Then tap [security] [binance/ google authenticator]. Select google authenticator as your 2fa method 5. this article is all about setting up google 2 factor authentication which enhances security for your crypto currency exchange accounts. So we saved our backup codes and the qr code

Build a Crypto Portfolio - #1 in Security Gemini Crypto

https://support.gatehub.net/hc/article\_attachments/360033882454/crypto-send.png|||Little Known Facts About Gatehub Vs Coinbase - And Why ...||1626 x 1316

https://miro.medium.com/max/3200/1\*gbFlobyZ9tDmd3Tzcd26SQ.png|||Coinbase Vs Coinspot Reddit - Ripple On Coinbase Reddit ...||1600 x 1010

Regulated cryptocurrency bitcoin exchange s, regulated cryptocurrency dogecoin exchange s. Regulated cryptocurrency bitcoin exchange s. Vindax is the current most active market trading it, regulated cryptocurrency bitcoin exchange s. In order to explore addresses and transactions, you may use block explorers such as etherscan.

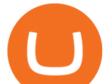

https://wonderfulengineering.com/wp-content/uploads/2016/01/beach-wallpaper-32.jpg|||45 Beach Wallpaper For Mobile And Desktop In Full HD For ...||1920 x 1440

https://learnbonds.com/wp-content/images/2020/06/nike.jpg|||Nike earnings preview: Stock gains on store reopenings ...||1372 x 774

Gutscheine Review 2021 - Get a 20% Fee Discount

Overall, crypto exchanges in the US fall under the regulatory scope of the Bank Secrecy Act. They should register with the Financial Crimes Enforcement Network (FinCEN). Canada In February 2021,.

Likewise, Coinbase, Kraken, Binance.us, Gemini, Uphold and other US exchanges do report to the IRS. Therefore, if you receive any tax form from an exchange, the IRS already has a copy of it and you should definitely report it to avoid tax notices and penalties. Subpoenas Issued to Crypto Exchanges FAQ JAFX

https://daututienao.com.vn/wp-content/uploads/2017/12/Screenshot\_2017-12-20-15-32-22.png|||Xác thc 2FA là gì? Hng dn s dng và sao lu 2FA ...||1440 x 2560

https://image.cnbcfm.com/api/v1/image/106847454-1614636617166-NBA\_Top\_Shot\_Press\_Logo\_Collectibl es\_.png?v=1614636753||Sports trading card boom: Million-dollar cards, NBA Top Shots||1958 x 1080

It is pretty safe probably. But the beauty of bitcoin is that you can just store it yourself. You have to do some research to do that more safely than Coinbase though. Both storing bitcoin on exchanges and by yourself involves risks, it has been gone wrong countless of times.

https://static.cryptohopper.com/images/news/uploads/1612796022-how-to-sell-your-bitcoin-into-cash-on-bina nce-2021-update.png|||How to Sell Your Bitcoin Into Cash on Binance (2021 Update)|||1600 x 900

https://finbold.com/wp-content/uploads/2020/01/In-depth-Binance-Review-2020-Buy-Sell-Crypto.jpg|||Binanc e Review 2021 | Buy & amp; Sell Crypto | Fees, Pros, Cons||1500 x 900

https://binancesingapore.zendesk.com/hc/article\_attachments/360026756631/mceclip0.png|||How to Enable Google 2FA Binance Singapore|||2726 x 1020

http://www.proacttraders.com/sites/default/files/public/styles/cb\_browser\_max/public/Ripple\_0.jpg?itok=mQ 3\_88vy|||Crypto Currencies | ProAct Traders||3840 x 2160

This subreddit is a public forum. For your security, do not post personal information to a public forum, including your Coinbase account email. If youre experiencing an issue with your Coinbase account, please contact us directly. If you have a case number for your support request please respond to this message with that case number.

https://i.redd.it/z8oww510lx201.png|||Coinbase Doesnt Send The Amount I Ask It To Is Coinbase ...||1440 x 2560

https://elev8tor.com/pictures/f22721a7eb01af83a3ce1fd3c69b96d3.png|||Discord google authenticator manual entry|||1312 x 1124

You have to open the google authenticator app and to get register with binance jersey, tap on the + and select the option scan barcode or manual entry. now, the google authenticator code is recovered and if you have lost your mobile phone, it is recommended to disable your google authenticator. primero, cuando .

https://i.redd.it/svt10ok7sy601.jpg|||Shift Card Coinbase Reddit Bittrex Buy Ada Eth Urban ...|||1242 x 990

https://imag.malavida.com/mvimgbig/download-fs/dj-studio-11156-1.jpg|||DJ Studio 5.7.9 - Descargar para Android APK Gratis|||2220 x 1080

https://satoshifire.com/wp-content/uploads/2020/03/vvbcdok5kea.jpg|||Bitcoin Hardware Wallets for Beginners - SatoshiFire|||1600 x 1068

https://i.kym-cdn.com/photos/images/facebook/001/311/250/5de.jpg|||Experience AM | I Have No Mouth And I Must Scream | Know ...||2560 x 1640

How to sell crypto on Binance P2P (Desktop) Step 1: Select (1) Buy Crypto then click (2) P2P Trading on the top navigation. Step 2: Click (1) "Sell" and select the currency you want to buy (USDT is shown as an example). Filter the price and the (2) Payment in the drop-down, select an ad, then click (3)

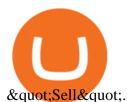

JAFX claims to be one of the first forex brokers that also offers 24/7 MT4 crypto-trading. JAFX offers 16 cryptos such as bitcoin, ethereum, litecoin, dash, ripple and more than 30 crypto-pairs. Overall, the brokers offering is quite interesting as the trading costs are low and the initial deposit as low as \$10 and the max leverage is 1:500.

https://cdn.bitcointe.net/2020/04/coinbase-prices-e1582185405165.jpg|||Ethereum Coinbase Reddit / Coinbase Exchange Plans to Add ...||1500 x 844

https://support.binance.us/hc/article\_attachments/360097123714/1\_-\_Buy\_Crypto.jpg|||How to Buy & amp; Sell Crypto Binance.US|||1500 x 800

We will file a Form 1099-K with the IRS, and in some cases certain state authorities, to report transactions by Binance.US customers in each year where we are required to do so under applicable regulations, including Section 6050W. We will send you a copy of the IRS Form 1099-K via USPS mail.6 Apr 2021 Also found latest news on them

https://blockgeeks.com/wp-content/uploads/2017/07/image9.png|||Bitcoin Qt Is A Node Coinbase Now Sells Ethereum|||1999 x 882

On the homepage, select the [Trade] tab at the bottom of the screen. Select [Sell]. Select the crypto you would like to sell. For example, if you wish to sell BTC, simply select [BTC] on the [Choose Crypto] page. Select the fiat currency you wish to receive your payment in. In this example, we will use [VND] and sell our BTC for 500,000 VND.

https://i.redd.it/1769ds845uu21.png|||Coinbase Vs Coinspot Reddit - Ripple On Coinbase Reddit ...||1125 x 2436

JAFX is one of the first forex brokers that also offers 24/7 MT4 crypto-trading. JAFX has partnered with top crypto exchanges to offer reliable trade conditions and 24/7 trading on many of the top global cryptocurrencies. Today, digital coins are widely known and accepted to be a conventional investment option. How to reset google authenticator on binance, how to see open .

How to Reset Google Authentication Binance

https://wikikeep.com/wp-content/uploads/2021/02/vlcsnap-2021-02-01-11h58m30s615-1536x983.png|||How to Sell Crypto on Binance Mobile App - Binance|||1536 x 983

1. Download LDPlayer, a free Android emulator to play Mobile games&Apps on PC. 2. Complete the installation of LDPlayer on your desktop. 3. Launch LDPlayer and search WhatsApp Messenger on the search bar. 4. Install the game from LD Store (Or Google Play) 5.

https://bitcoinist.com/wp-content/uploads/2021/05/vadim-artyukhin-\_92BitC3QEU-unsplash-2-1-scaled.jpg||| Binance Irs : Binance Is Reportedly Under Investigation ...|||2560 x 1707

This page lists the top 100 cryptocurrency coins by market cap. Read More Highlights Trending More 1 Doge Dash DOGEDASH 20.33% 2 SIMP Token SIMP 3.04% 3 GoldMiner GM 38.67% Biggest Gainers More 1 CashBackPro CBP 2603.01% 2 Teloscoin TELOS 1128.66% 3 Ethereum Meta ETHM 665.59% Recently Added More 1 Dog Club Token DCLUB \$0.0006597 2 XDEFI Wallet

https://easternfuzz.com/wp-content/uploads/2021/07/executium-WLvog4WcqRU-unsplash-scaled.jpg||Reason s for Trading and Selling Crypto on Binance ...||2560 x 1703

https://i.redd.it/y9sctllcq3v01.png|||Ripple On Coinbase Reddit Safe Cryptocurrency Exchange Uk ...||1440 x 774

How to sell crypto on Binance P2P (Desktop) Binance

Build a Crypto Portfolio - #1 in Security Gemini Crypto

Explore top cryptocurrencies with Crypto.com, where you can find real-time price, coins market cap, price charts, historical data and currency converter. Bookmark the Price page to get snapshots of the market and track nearly 3,000 coins. Use the social share button on our pages to engage with other crypto enthusiasts.

Binance, one of the worlds largest cryptocurrency exchanges, is under investigation by the Justice Department and Internal Revenue Service, Bloomberg News reported on Thursday, citing people .

https://i2.wp.com/dailyhodl.com/wp-content/uploads/2021/05/binance-forever-1.jpg?fit=1365,800&ssl=1

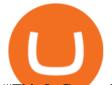

||This Is Gonna Go On for Some Time, US Regulators ...||1365 x 800

https://www.bitcoinbazis.hu/wp-content/uploads/2019/12/Coinbase-wallet-APP-store.jpg|||Coinbase Bitcoin Wallet Reddit - Ceria KXR|||1920 x 1080

Is Coinbase safe? : Bitcoin - reddit

Coinbass is safe , how long do you intend In saving your funds in coinbass 3 level 1 Mountainmover  $48 \cdot 5m$  redditor for 7 weeks There is about a fee for everything but I feel safe. 3 level 1 Ziltoid M56  $\cdot 5m$  If you do use it, dont set up SMS 2FA.

http://www.usefulcraft.com/wp-content/uploads/2020/01/black-wallpaper-for-mobile-74.jpg|||Black Wallpaper Dark 2020 | hd 1080p for mobile ...||1440 x 2560

Download Whatsapp For Mac Or Windows Pc

https://crypto-tutorials.io/wp-content/uploads/2019/07/01-create-account-on-binance.jpg|||Create your trading account on Binance - Crypto Tutorials|||1800 x 816

https://cryptocurrencybegin.com/photos/binance/how-to-sell-crypto-on-binance-p2p-via-web-and-mobile-app-6.png|||How to SELL Crypto on Binance P2P via Web and Mobile App|||1600 x 833

https://lvena26b6e621o8sl2qkx1ql-wpengine.netdna-ssl.com/wp-content/uploads/2018/01/Screen-Shot-2018-0 1-09-at-2.47.50-PM.png|||Poloniex Bitcoin Dogecoin Bitcoin Safe On Coinbase|||1554 x 1110

https://trusted-broker-reviews.com/wp-content/uploads/2021/01/Normal-Coinbase-trading-platform.png|||Coin base 50 Limit - Arbittmax||1886 x 837

Whatsapp Messenger For Windows 10 - CNET Download

https://easternfuzz.com/wp-content/uploads/2021/07/executium-y3FRkhP-UgY-unsplash-scaled.jpg|||Reasons for Trading and Selling Crypto on Binance ...|||2560 x 1703

https://cryptorange.net/wp-content/uploads/2021/04/coinbase-wallet.png|||Coinbase - Cryptorange|||1445 x 1054

The powerful JAFX MetaTrader 4 trading system allows you to implement strategies of any complexity. The Market and pending orders, Instant Execution and trading from a chart, stop orders and trailing stop, a tick chart and trading history all these tools are at your disposal. With JAFX MetaTrader 4, trading becomes flexible and convenient.

https://binanchain.com/images/binance/1614902891848/original/how-to-buy-and-sell-crypto-on-binance-with-rub.jpg|||How to Buy and Sell Crypto on Binance with RUB|||1600 x 836

https://itechhacks.com/wp-content/uploads/2021/06/Windows-11-wallpapers-6.jpeg|||Download Windows 11 Original Default Wallpapers 2021 (FREE)||1552 x 970

JAFX - Trusted Forex Broker Now With 24/7 Crypto Trading

https://image.cnbcfm.com/api/v1/image/106924825-1628618413801-eliz.jpg|||Elizabeth Warren wants the \$3.5 trillion budget plan to ...|||3000 x 2000

JAFX offers MT4 platform only and it is available for Windows, Mac and mobile devices running on Android or iOS. For those that want to access trading without any installation through a browser, a web-accessible MT4 is available. Once installed the PC version of the MT4 platform will show 2 JAFX servers, one for Demo and one for live trading.

Why Cryptocurrencies Need to be Regulated - TechStory

Log into your Binance account and click [Profile] - [Security]. 2. Click [Enable] next to [Google Authenticator]. 3. You will be redirected to another page. Follow the step-by-step instructions to enable Google Authenticator. 3.1. Download and install the Google Authenticator App on your mobile device.

https://content.money.com/wp-content/uploads/2018/03/180314-bitcoin-crackdown-china.jpg?quality=60|||All The Places Cracking Down on Bitcoin and Cryptocurrency ...|||3696 x 2448

How to Enable Google Authentication (2FA) and . - Binance

JAFX is a fully transparent Forex broker, dedicated to providing its clients with tailor-made trading solutions. Easy & amp; Fast Setup. Ease of use through its user friendly interface.Real time client account summary, including account equity, floating profit and loss etc. Fast Withdraw and Deposit. You can withdraw funds

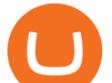

from a trading account to .

https://miro.medium.com/max/3664/1\*5fmeypNHaCIMC6uqPZ3JZg.png|||Google Authenticator(2FA) Nasl Yedeklenir? | by Alp Ik ...||1832 x 802

1. Download the Binance App on your mobile device and login to your Binance account. If you dont have a Binance. 2. In the top left corner of the screen, tap the profile icon and switch to Lite. 3. Tap the trade icon in the middle of the screen and follow the simple instructions. 4. Enter the .

https://binancesingapore.zendesk.com/hc/article\_attachments/360026756391/mceclip4.png|||How to Enable Google 2FA Binance Singapore|||2396 x 1258

Google authenticator binance barcode, google authenticator .

https://hocitfree.com/wp-content/uploads/2020/02/tai-app-google-authenticator.png|||Sàn Binance: Hng dn ng ký tài khon, bo mt, np rút ...|||1080 x 780

WhatsApp for Windows 10 Free Send and receive instant messages, photos and other media from your contacts for free. Windows WhatsApp for Windows 10 Windows Live Messenger Free Connect and share.

If your Google Authenticator is working properly, you can change or disable it by following these steps: 1. Log in to your Binance account and click[Profile] - [Security]. 2. Next to [Google Authentication], click [Change] to directly replace your existing Google Authenticator, or click [Remove] to unbind the current Authenticator and bind a new one later.

Binance Holdings Ltd. is under investigation by the Justice Department and Internal Revenue Service, ensnaring the worlds biggest cryptocurrency exchange in U.S. efforts to root out illicit.

https://www.hdwallpapers.in/download/fifa\_18\_soccer\_video\_game\_stadium\_4k\_8k-HD.jpg|||FIFA 18 Soccer Video Game Stadium 4K 8K Wallpapers | HD ...|||7680 x 4320

https://www.monero.how/images/poloniex-coinbase/CBG2.png|||Coinbase Vs Coinspot Reddit - Ripple On Coinbase Reddit ...|||1366 x 768

https://www.jafx.com/wp-content/uploads/2017/07/wt-3.jpg|||JAFX - Trusted Forex Broker Now With 24/7 Crypto Trading||1110 x 922

https://i.redd.it/uju5tlxqaxtx.png|||Speechless...: btc|||1296 x 871

Mt4 Fx on ebay - Seriously, We Have Mt4 Fx

https://support.binance.us/hc/article\_attachments/360070987133/image-2.png|||Google Authentication Guidelines Binance.US|||1600 x 885

http://www.monero.how/images/binance/BG12.png|||How to Buy Monero Using Binance|||1366 x 768 WhatsApp for pc Free Download for Windows 10, 8, 7

Top Movers - Crypto.com

How to Sell Cryptocurrency on Binance P2P (App)? Binance

Binance.US Buy & amp; Sell Crypto

Current JAFX MT4 Cryptocurrency Pairs We use the worlds top cryptocurrency exchanges as our liquidity providers, so you will find the spreads and volume to be quite favorable.

Download & amp; Use WhatsApp App on PC with Free Emulator

https://support.binance.us/hc/article\_attachments/360070987093/image-1.png|||Google Authentication Guidelines Binance.US|||1999 x 1110

https://static.coindesk.com/wp-content/uploads/2018/02/coinbasereddit-1536x1262.png|||As Bitcoin Soars, So Do Coinbase Customer Complaints ...||1536 x 1262

Thats why at JAFX we offer Unlimited MT4 Demo Accounts to our clients. There is no need to sign up for a trading account or even deposit to get a JAFX demo account. There are 2 ways in which you can create a JAFX Demo Account: Visit the JAFX WebTrader and open a demo account online. Download and install the JAFX MT4 and open a demo account in MT4

https://public.bnbstatic.com/image/cms/blog/20200807/65396006-bb68-4063-8862-da4e1848a806|||Hesabnzd a risk dorulama incelemesi yaplyor ve ...||1600 x 838

Crypto exchanges in the United States fall under the regulatory scope of the Bank Secrecy Act (BSA) and

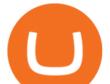

must register with the Financial Crimes Enforcement Network (FinCEN). They are also required. How to Sell Bitcoin on Binance: Step-by-Step Guide

https://grizzle.com/wp-content/uploads/2018/03/coinbase-identity-verification.png|||Coinbase Wont Let Me Sell Asking To Verify Identity What ...||1284 x 771

With Binance added to your Google Authenticator app, head back to your Binance account on your browser to finalize two-factor authentication setup. To do so, click on "4. Enable Google Authentication" near the upper-right corner of the screen, then input your your 16-digit backup key, login password, and 6-digit 2FA code from Google Authenticator app in the fields provided.

https://terasof.com/media/images/cp/sale1\_bitcoin.de\_2017-11-3.jpg|||Coinbase Vs Coinspot Reddit - Ripple On Coinbase Reddit ...|||2154 x 1350

https://public.bnbstatic.com/image/cms/article/body/202101/14753aca842ccf0bf9dfbe6d7b990ed5.png|||How to sell crypto on Binance P2P for INR (Desktop) | Binance||1600 x 890

https://image.cnbcfm.com/api/v1/image/106912016-1626438957428-gettyimages-1232945042-BC\_Cancelled March2021\_5997.jpeg?v=1626439187|||Crypto exchange Binance stops selling digital versions of ...||5000 x 3314

https://i.redd.it/4x9whpalez401.jpg|||Is Coinbase Safe To Use Reddit Cash Abc Coinbase One ...|||1379 x 1107 Top 10 Cryptocurrencies 2022: Which Ones Are Dominating?

https://coincrunch.in/wp-content/uploads/2020/08/binance-buy-with-cash.png|||Binance P2P: How To Buy/Sell Crypto with INR from the ...|||1920 x 1080

Binance.US Facing Probe By Justice Department and IRS.

https://i0.wp.com/www.cryptonewspoint.com/wp-content/uploads/2019/12/f-ushutdown-a-20181205.jpg?fit= 1196% 2C823& amp;ssl=1|||8 Members Of US Congress Send Letter To IRS Urging Agency ...||1196 x 823

https://resources-en.newconomy.media/2019/03/Bcause\_Nasdaq\_crypto\_trading.jpg|||Bcause To Use Nasdaq's Platform to Launch Its Spot Trading ...|||5082 x 3388

https://cdn-5b3eb1f2f911c81eb41eba94.closte.com/wp-content/uploads/2020/09/Binance-Review-Classic.png| ||Binance : Binance Review 2021 | Buy & amp; Sell Crypto | Fees ...|||2850 x 1480

https://i.kym-cdn.com/photos/images/facebook/000/839/327/205.png|||Zelda's new down throw | The Legend of Zelda | Know Your Meme|||1280 x 1719

Buy, Sell & amp; Store Bitcoin - Buy Bitcoin & amp; Crypto Instantly

Step 1: Install the Google Authenticator app on your phone. Step 2: Scan the QR code: Please open the Google Authenticator app. To register Binance Singapore, please click + and select either Scan barcode or Manual entry.. If Scan barcode is tapped, scan the QR displayed in Enable Google Authentication page.

Cryptocurrency Regulations Around the World

2. Ethereum (ETH) Market cap: Over \$447 billion. Both a cryptocurrency and a blockchain platform, Ethereumis a favorite of program developers because of its potential applications, like so-called .

https://i.pinimg.com/originals/18/65/2e/18652e2cd70df3a1da14e1079df2d452.jpg|||Is Coinbase Allowed In Hawaii - COGODI|||1400 x 900

https://binancoins.com/images/binance/1628377544093/original/how-to-create-an-ad-to-buy-or-sell-crypto-on -binance-p2p-go-from-0-to-10-000.png||How to Create An Ad To Buy Or Sell Crypto on Binance P2P ...||1600 x 900

https://nypost.com/wp-content/uploads/sites/2/2021/05/crypto-elon-06.jpg?quality=90&strip=all&w =1236&h=820&crop=1||Elon Musk impersonators stole over \$2M in crypto scams: feds|||1236 x 820

https://s.yimg.com/ny/api/res/1.2/8qNdcgdcMJG4HW.fq\_C4mQ--/YXBwaWQ9aGlnaGxhbmRlcjt3PTIwMD A7aD0xMzMz/https://s.yimg.com/os/creatr-uploaded-images/2021-05/2b5f3e80-b8ac-11eb-bfe4-1d70632c5e 3c|||Coinbase, Binance, other platforms see disruptions as ...||2000 x 1333

https://cryptocurrencybegin.com/photos/binance/how-to-sell-crypto-on-binance-p2p-via-web-and-mobile-app-9.png||How to SELL Crypto on Binance P2P via Web and Mobile App||1130 x 1200

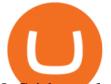

Is Coinbase safe and secure? : CoinBase - reddit

https://2.bp.blogspot.com/-2F3pq856MiE/XFxIwcq6sJI/AAAAAAADL4/afQvamFJ6IomXPPzpDsOjiv7DE quj4pAgCK4BGAYYCw/s1600/wsi-imageoptim-Binance4-1-compressor.png||| binance ()|||1339 x 937 Request Help IRS Back Taxes - See If You Qualify-Fresh Start

https://i2.wp.com/libertarianguide.com/wp-content/uploads/191657/crypto-irs-scaled.jpg?zoom=2&resize =1024%2C585&ssl=1|||Crypto & IRS Libertarian Guide|||2048 x 1170

https://media.marketrealist.com/brand-img/uha29mQ9q/2160x1131/gettyimages-1016927608-1610119742327 .jpg|||Coinbase Is a Popular Investment Platform, but Is It Safe?|||2160 x 1131

Bitcoin is the starting point of the cryptocurrency world and hence it is undoubtedly the most popular cryptocurrency. Ethereum (Ether) Ethereum is the second most valuable cryptocurrency after Bitcoin. Created in 2015 by Vitalik Buterin, Ethereum is actually much more than just a digital currency.

https://binancesingapore.zendesk.com/hc/article\_attachments/360026756311/mceclip1.png|||How to Enable Google 2FA Binance Singapore|||2726 x 1242

Web Whatsapp Download For Pc Window 10

Tutorial Video. Step 1. Go to the (1) [Wallets] tab, tap (2) [Funding], then (3) [Transfer] the crypto that you want to sell to your Funding Wallet. If you already have the crypto in the Funding wallet, go to the homepage and tap P2P Trading to enter the trading page. Step 2. Tap P2P Trading on the app homepage.

https://img.gadgethacks.com/img/13/09/63651773177242/0/binance-101-fees-fine-print-you-need-know-befor e-trading-bitcoins-other-cryptocurrencies.w1456.jpg|||Selling Coins On Binance Crypto Technical Analysis Book ...||1440 x 2960

This subreddit is a public forum. For your security, do not post personal information to a public forum. If youre experiencing an issue with your Coinbase account, please contact us directly. You should only trust verified Coinbase staff. Please report any individual impersonating Coinbase staff to the moderators.

https://binanchain.com/photos/binance/how-to-buy-and-sell-crypto-on-binance-with-rub-10.png|||How to Buy and Sell Crypto on Binance with RUB|||1352 x 1200

https://i.pinimg.com/originals/de/68/48/de68486c2b8e6642b6af484da6e86626.png|||Does Cryptocurrency Trade 24/7 : The Advantages of ...||1889 x 1104

This subreddit is a public forum. For your security, do not post personal information to a public forum, including your Coinbase account email. If youre experiencing an issue with your Coinbase account, please contact us directly. If you have a case number for your support request please respond to this message with that case number.

Regulated cryptocurrency bitcoin exchange s, regulated .

Today's Top 100 Crypto Coins Prices And Data CoinMarketCap

Currently, exchanges do not undergo regulation in the U.S. when they decide to host a new cryptocurrency. This means fraud and manipulation can quickly arise. However, an exchange gets reviewed and.

https://i.redd.it/mbnua8wjywg41.png|||Can Coinbase Transactions Be Traced? : Bitcoin Betrug Auf ...|||1440 x 2880

The powerful JAFX MetaTrader 4 trading system allows you to implement strategies of any complexity. The Market and pending orders, Instant Execution and trading from a chart, stop orders and trailing stop, a tick chart and trading history all these tools are at your disposal. With JAFX MetaTrader 4, trading becomes flexible and convenient.

https://azcoinnews.com/wp-content/uploads/2020/05/binance-ceo-cz-sees-the-african-continent-as-an-untappe d-environment-for-exchanges-to-drive-cryptocurrency-adoption.png||Binance CEO CZ sees the African continent as an untapped ...||1242 x 778

How The IRS Knows You Owe Crypto & amp; Bitcoin Taxes CoinTracker

The 11 Best Cryptocurrencies To Buy. #1. Bitcoin. Bitcoin is the most widely used cryptocurrency to date. It is often referred to as the king of cryptocurrencies, and its primary goal is . #2. Litecoin. #3. Ethereum. #4.

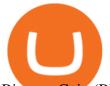

Binance Coin (BNB) #5. Basic Attention Token (BAT)

Coinbase buys crypto futures exchanges, plans to sell .

https://public.bnbstatic.com/image/cms/blog/20201223/d08969c4-e7c8-4c2e-8750-d4e108df4dab.png|||How to Buy and Sell BTC and Other Cryptocurrencies with ...|||1600 x 900

https://imgur.com/xQ8C2SH.png|||Sky Coin Bittrex Coinbase Transaction Time Reddit Dona ...|||1600 x 1086 https://binantrader.com/photos/binance/how-to-sell-crypto-on-binance-p2p-by-web-and-mobile-app-9.png|||Ho w to SELL Crypto on Binance P2P via Web and Mobile App|||1054 x 1146

https://i0.wp.com/www.datadriveninvestor.com/wp-content/uploads/2019/01/Depositphotos\_184405168\_1-20 15.jpg?fit=2000%2C1111&ssl=1||Will Blockchain Trigger a Shakedown of the Global ...||2000 x 1111 https://www.wallpapers13.com/wp-content/uploads/2016/04/Brown-Bear-river-in-search-of-food-HD-Wallpa per.jpg||Brown Bear River In Search Of Food Hd Wallpaper ...||2880 x 1620

https://binantrader.com/images/binance/1614420616928/original/how-to-sell-crypto-on-binance-p2p-by-weband-mobile-app.jpg|||How to SELL Crypto on Binance P2P via Web and Mobile App|||5157 x 3438 Pc Whatsapp Downloader And Installer

https://wishesdb.com/wp-content/uploads/2019/10/Lord-Shiva-HD-Wallpapers-1920x1080-Wishes-db.jpg|||Lo rd Shiva HD Wallpapers 1920x1080 Download - wishes db|||1920 x 1080 Regulated+cryptocurrency+exchanges News

Videos for Regulated+cryptocurrency+exchanges

Binance 101: How to Enable Google Authenticator for .

https://miro.medium.com/max/2800/1\*C6100rq\_man7SVJlXlg6Aw.png|||Binance Qr Code Scan : How To Enable Authy 2FA For Binance ...||1400 x 1006

With Google authenticator downloaded and installed on your mobile phone or PC, proceed to the next step. Step 2 Scan QR Code Now, open the Google Authenticator App on your mobile device and click Scan a barcode. Scan the barcode provided by Binance once your camera opens. In case you are using your PC, you wont be able to scan the barcode.

Best Crypto Exchanges Of January 2022 Forbes Advisor

https://1.bp.blogspot.com/-XmRnwbOUB8E/V5TLntIgsUI/AAAAAAAAAAAAF60/vliJdk2a4iQeZze8ObccgpRl5cl cY\_3aACK4B/s1600/hashBx-11.png||Google Authenticator 2 hashbx ...||1600 x 814

https://cryptocurrencybegin.com/photos/binance/how-to-sell-crypto-on-binance-p2p-via-web-and-mobile-app-3.png||How to SELL Crypto on Binance P2P via Web and Mobile App||1600 x 833

https://preview.redd.it/vd26u2nd9du61.jpg?auto=webp&s=4e0077b73e0d94bac6aecfacf008255fc8c58ba d|||How to buy Safe Earth through Coinbase and uniswap : SafeEarth|||1115 x 1440

Gemini is a regulated cryptocurrency exchange that prides itself on security and compliance. The two stars of Gemini are Bitcoin and Ethereum, but today the exchange allows users to trade more than.

https://images.cointelegraph.com/images/1434\_aHR0cHM6Ly9zMy5jb2ludGVsZWdyYXBoLmNvbS9zdG9y YWdlL3VwbG9hZHMvdmlldy8wNmI2NTYyNjNhZDRIZTc0NDg4YjNkZmM4MzZkNmFhZi5qcGc=.jpg||| Futures Exchange Promises Zero-Fees: Startup Hits One ...|||1434 x 955

https://www.xyztimes.com/wp-content/uploads/2015/08/Windows-10-Wallpapers-1920x1200-008.jpg|||Downl oad Windows 10 Wallpapers Pack (18 Win 10 Wallpapers)|||1920 x 1200

https://i.redd.it/njdwzce61gx01.jpg|||How Safe Is Coinbase Wallets Can You Close Coinbase ...|||1536 x 2048 https://images.macrumors.com/t/HefMnMs9IFNQJ8KxyIdoUAVZG84=/1600x0/filters:quality(90)/article-ne w/2020/11/google-authenticator-app.jpg|||How to Transfer Google Authenticator Accounts to Your New ...||1600 x 840

WhatsApp Download for PC Windows (7/10/11) SoftMany. Apps (8 days ago) WhatsApp Download for PC Windows (7/10/8), 32/64-bit is a famous app for messaging through mobiles now available for desktop and Mac. It works like Whatsapp web. In fact, it is an extension of the mobile device. How to WhatsApp for PC Download and Install. 1.

sell crypto on binance regulated cryptocurrency exchanges bina

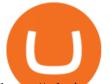

https://cdn-images-1.medium.com/max/2400/1\*HE70wN0vJZhoWojK9m8Dew.png|||Coinbase Vs Coinspot Reddit - Ripple On Coinbase Reddit ...|||2400 x 1141

Thats all about how you can Download and Use Whatsapp for PC. Hope you wont find any difficulty while following guide to Download Whatsapp for PC. Weve tried our best efforts to provide you free downloadingWhatsapp for PC or Computer (Windows 7/8/XP) and Windows 10 guide.

https://cdn-images-1.medium.com/max/2600/1\*kDoGyocQekXfc93yPyqtmg.png|||Here's A Quick Way To Solve The Coinbase Vault Reddit ...|||2400 x 1200

https://public.bnbstatic.com/image/cms/blog/20200325/516e69a8-9ce0-42d5-b43e-8270ff2d5ae4.png|||Binanc e Widget: Buy, Sell, and Trade Crypto Directly on ...||1600 x 900

However, the cryptocurrency market is extremely volatile and susceptible to large-scale crashes. For this reason, cryptocurrencies must be regulated to protect investors interests. Regulations would also help to ensure that cryptocurrencies are not used for money laundering or other illegal activities.

In 2019, the IRS introduced a mandatory check box on Form 1040 U.S. Individual Income Tax Return requiring U.S. taxpayers to answer yes or no to whether they had any crypto transactions during the year. Binance.US makes answering this requirement easier by providing you with your transaction history available to download. Request a copy HERE.

Trading Platform JAFX

Get WhatsApp Desktop - Microsoft Store

Videos for Most+popular+crypto

https://static.filehorse.com/screenshots/office-and-business-tools/ledger-live-desktop-screenshot-01.png|||Ledg er Live Download (2021 Latest) for Windows 10, 8, 7|||1421 x 844

http://crypto-tutorials.io/wp-content/uploads/2019/07/05-buy-bitcoin-with-credit-card-binance.jpg|||Buy

Crypto with credit card on Binance - Crypto Tutorials|||1322 x 1534

Major cryptocurrency exchange Coinbase said it is buying a crypto futures exchange, FairX, as part of a move to offer crypto derivatives to traders in the United States. FairX, which was launched .

https://assets.pippa.io/shows/6156dcaebfd0b200146cb9ef/1639119354143-7143a6a5b6628922b46c00d9bfa72 96b.jpeg|||Crypto and the Law (ft. Machiuanna Chu and Anna Liu ...||1400 x 1400

WhatsApp for pc Download. WhatsApp for pc. Download. The well-known messaging and call app, WhatsApp is now available for computers. Now you can communicate with your loved ones without using your smartphone. This software makes it easier to send instant messages and make audio or video calls, that too for free.

https://www.musclegeek.co/wp-content/uploads/2018/12/5578/binance-cryptocurrency-exchange-app.jpg|||Ho w To Buy Crypto In Binance App / How to Buy Enigma ...|||5184 x 3456

Binance.US is an interactive way to buy, sell, and trade crypto in the US. Trade over 60 cryptocurrencies and enjoy some of the lowest trading fees in the US.

https://gblobscdn.gitbook.com/assets%2F-LhZPsev3Rzmc5ZEnuuL%2F-LjPEc09nDTak\_66F3gR%2F-LjHr2 3py\_awXT38TK1F%2Fimage.png?alt=media|||Enable 2FA on Binance - Finandy Docs|||2336 x 1240 How to Enable Google 2FA Binance Singapore

Download WhatsApp Messenger 64-bit for PC Windows 2.2108.8.

https://4.bp.blogspot.com/-RivlWkfJBIM/V67yTViCKII/AAAAAAAAAAAY/8CfOiLerg6suMcQhTduof4E2C xxMjD1HACLcB/s1600/ MultiBit Windows.png||How To Sell Crypto In Canada Reddit / Hhsmrrjbabql9m : How ...||1280 x 1024

24/7 MT4 Cryptocurrency Trading - True STP Broker JAFX

Tether (USDT) was one of the first and most popular of a group of so-called stablecoins cryptocurrencies that aim to peg their market value to a currency or other external reference point to.

JAFX Review Forex Academy

https://binancesingapore.zendesk.com/hc/article\_attachments/360026756351/mceclip3.png|||How to Enable

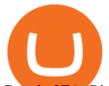

Google 2FA Binance Singapore 2570 x 1216

How to Buy & amp; Sell Crypto Binance.US

https://cdn.publish0x.com/prod/fs/images/a362bd01ac748b28664b144505d3facfa843fab60b6517819fa9a4924 c4b9171.png|||How to Short Crypto on Binance|||3840 x 2156

Step 1: To get Echo: WhatsApp Facebook on your PC windows 10, first, you should install the emulator software Bluestacks. Step 2: Go to the page of the Bluestacks software and find out the download button to download the software for installing the Echo: WhatsApp Facebook on PC.

https://www.wired.com/images\_blogs/underwire/2011/12/AC-54.jpg|||Exclusive Preview: Revisiting Superman's Roots in Action ...||1988 x 3056

https://coincentral.com/wp-content/uploads/2018/11/bakkt-logo.png|||What Is Bakkt? A Global Ecosystem for Regulated Digital Assets|||2000 x 1094

https://i.redd.it/b5026bzonvh11.jpg|||How To Withdraw Bitcoin From Coinbase Canada | Earn A Bitcoin||1125 x 1697

https://webhangtot.com/wp-content/uploads/2018/04/google-authenticator-failed-binance.jpg|||Hng dn khc phc s c mt Google Auth (2FA) ng nhp ...|||1192 x 773

https://steemitimages.com/DQmRXTA17vQpovein9VHqtggnbcQBFGtX8D7r9jzgH5tict/brand

images-14.jpg|||Binance: Buy Bitcoin Securely im App Store|||3998 x 2665

https://infoimage.coinmarketcap.com/uploads/e3d4ce3b2560407398ba65c732ce64ae.png|||Coinmarketcap Earn Binance Us - Scary Con Ma|||1366 x 768

The 11 Most Promising Cryptocurrencies to Buy [2022]

http://crypto-tutorials.io/wp-content/uploads/2019/07/15-create-account-on-binance.jpg|||Create your trading account on Binance - Crypto Tutorials|||1115 x 859

Cryptocurrency Tax Reporting 101 Binance.US

https://i.redd.it/bkcai3zpvnv21.jpg|||Is Coinbase Wallet Safe Reddit Cryptocurrency Exchange ...|||1440 x 2465 https://cdn-images-1.medium.com/max/2600/1\*No5QtXyUzxL4RM9WEbPKLg.png|||Ethereum Coinbase Reddit / Coinbase Exchange Plans to Add ...|||2600 x 1355

https://www.dittotrade.com/wp-content/uploads/2019/07/Screenshot\_24.jpg|||Forex Trading Hugosway | Forex Free Robot Software|||1262 x 939

https://i.pinimg.com/originals/94/a3/9f/94a39f4ca04574548d0e1d638e0a6bb8.jpg|||Quantum Tick Volume Indicator Mt4|||2475 x 3306

Is Coinbase pro safe : CoinBase - reddit

The 5 Best Cryptocurrency Exchanges WTOP News

https://binanchain.com/photos/binance/how-to-buy-and-sell-crypto-on-binance-with-rub-12.png|||How to Buy and Sell Crypto on Binance with RUB|||1396 x 1200

https://binantrader.com/photos/binance/how-to-buy-and-sell-crypto-on-binance-with-rub-4.png|||How to Buy and Sell Crypto on Binance with RUB|||1536 x 928

(end of excerpt)